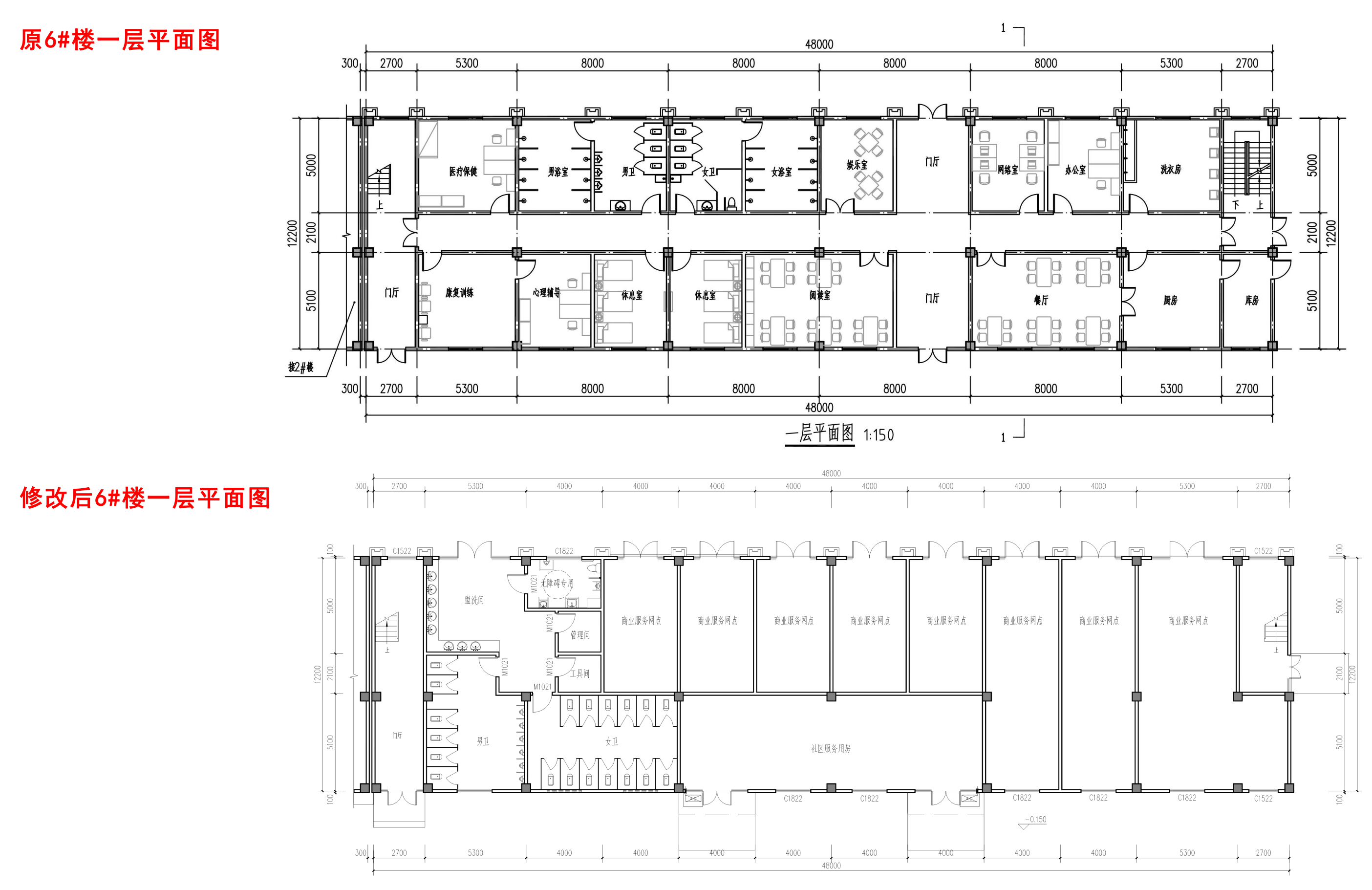

 $-$ 层平面图 1:100

洛阳市涧西区尤东社区安置房项目

## 平面对比|